# **RProtoBuf Quick Reference Guide**

# Dirk Eddelbuettel<sup>a</sup>, Romain François<sup>b</sup>, and Murray Stokely<sup>c</sup>

<sup>a</sup>http://dirk.eddelbuettel.com; <sup>b</sup>https://romain.rbind.io/; <sup>c</sup>https://stokely.org

This version was compiled on February 7, 2020

# **Example proto file.**

```
// mark as Protocol Buffers v2 format
syntax = "proto2";
package tutorial;
option java_package = "com.example.tutorial";
option java_outer_classname = "AddressBookProtos";
message Person {
 required string name = 1;
 required int32 id = 2;
 optional string email = 3;
 enum PhoneType {
   MOBILE = 0;HOME = 1;WORK = 2;
 }
 message PhoneNumber {
   required string number = 1;
    optional PhoneType type = 2 [default = HOME];
 }
 repeated PhoneNumber phone = 4;
 extensions 100 to 199;
}
message AddressBook {
 repeated Person person = 1;
}
service EchoService {
 rpc Echo (Person) returns (Person);
}
```
## **Read proto description files.**

```
readProtoFiles("somefile.proto")
readProtoFiles(dir = somedir)
readProtoFiles(package = AnRPackage)
```
#### **Create a message.**

```
message <- new(tutorial.Person, id = 0,
               name = "Romain Francois",
               email = "francoisromain@free.fr")
```
# **Serialize a message to a file or binary connection.**

```
# to a file
tf1 <- tempfile()
message$serialize(tf1)
# to a binary connection
tf2 <- tempfile()
con <- file(tf2, open = "wb")
```
message**\$serialize**(con) **close**(con)

*# retrieve the payload* message**\$serialize**(NULL)

# [1] 0a 0f 52 6f 6d 61 69 6e 20 46 72 61 6e 63 # [15] 6f 69 73 10 00 1a 16 66 72 61 6e 63 6f 69 # [29] 73 72 6f 6d 61 69 6e 40 66 72 65 65 2e 66 # [43] 72

## **Read a message from a file or binary connection}.**

*# from a file* tutorial.Person**\$read**(tf1) *# from a connection* con <- **file**(tf2, open = "rb") tutorial.Person**\$read**(con) **close**(con)

# **Get/Set fields.**

```
email <- message$email
message$id <- 2
message[["name"]] <- "Romain"
id <- message[[2]] # tag number for 'id'
```
## **Message methods.**

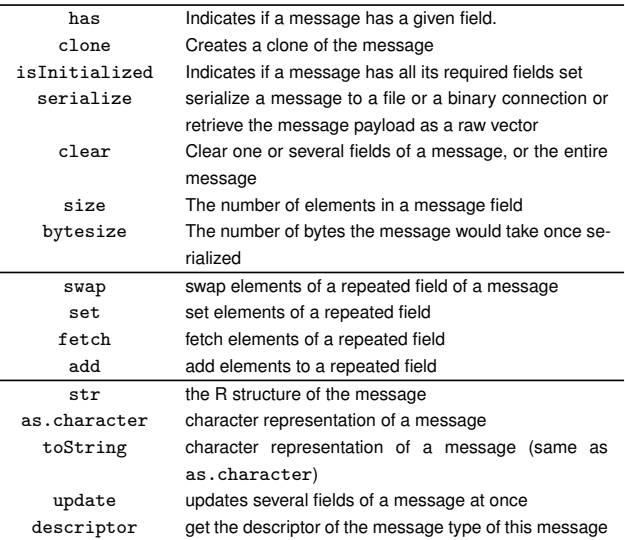

## **More info.**

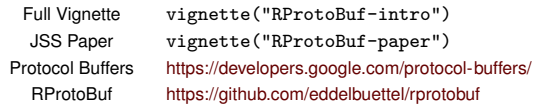